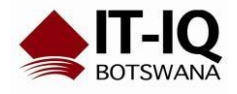

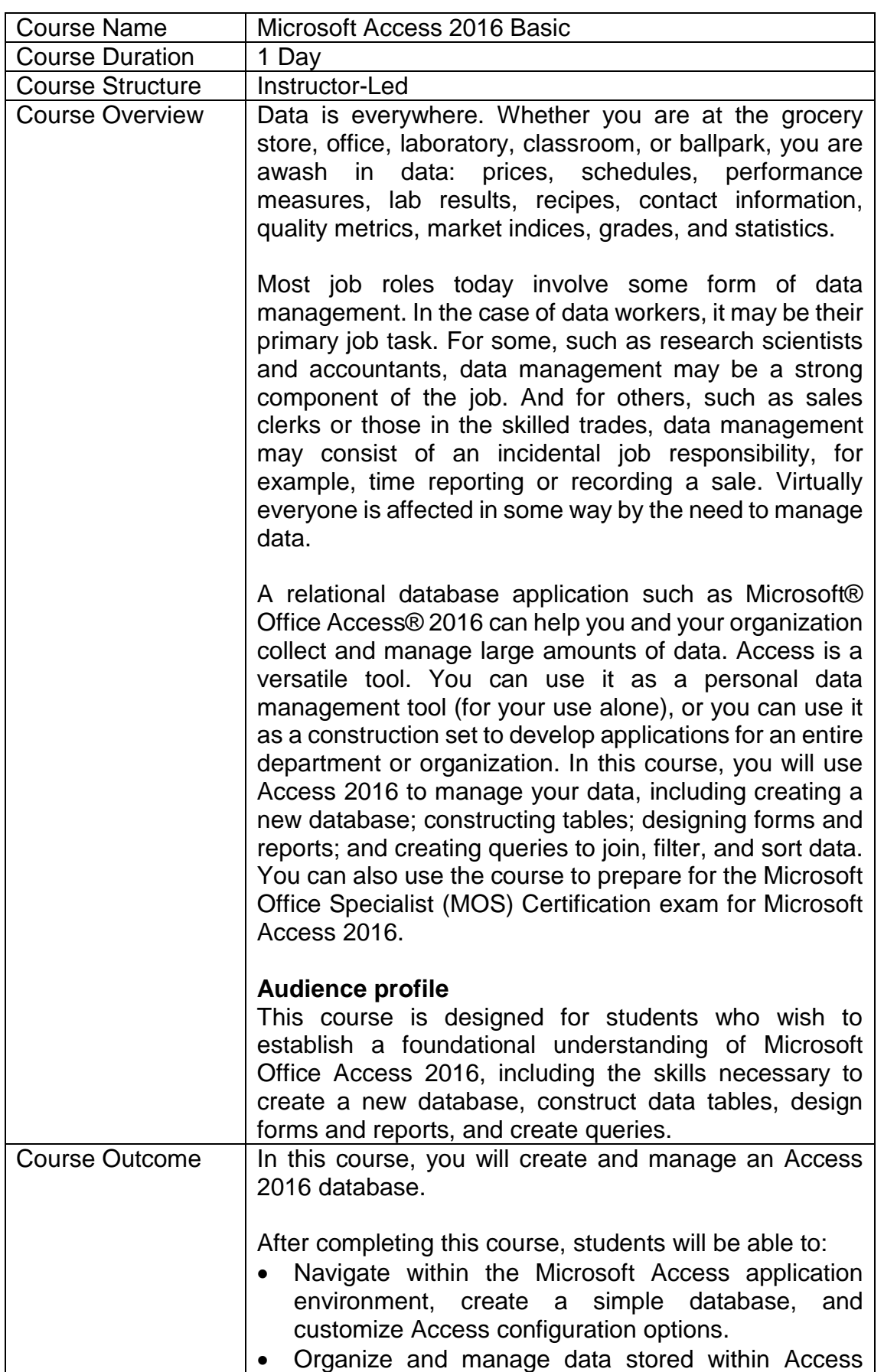

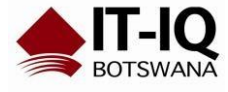

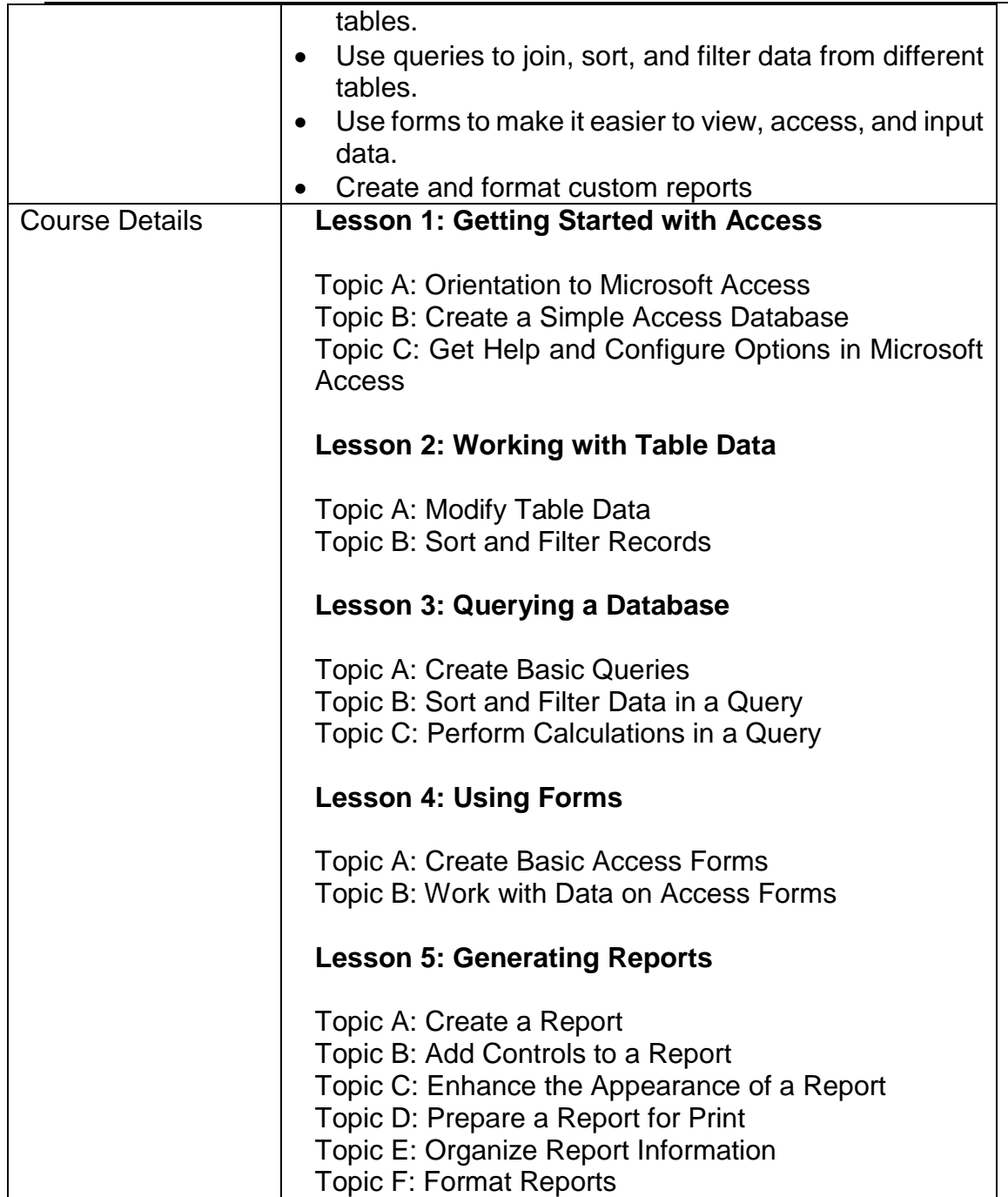

![](_page_1_Picture_3.jpeg)